## CORRECTION TD7 : Système en boucle fermée - synthèse de correcteurs

Exercice 1

FT du système  

$$
H(s) = \frac{1000}{s(s+10)^2}
$$

Réécriture de la FT

$$
H(s) = \frac{10}{s(1 + \frac{s}{10})^2}
$$

 $1000$  $3(5+10)^2$ 

Le système a un gain en vitesse  $k_v = 10$ .

1. Schéma fonctionnel du système asservi : pas de difficulté particulière.

2. Marge de phase de 45°

On veut avoir une marge de phase de  $45^{\circ}$  en jouant sur le gain  $k$  du correcteur P.

$$
\mathrm{FT}~\mathrm{en}~\mathrm{BO}
$$

$$
H_{BO}(s) = \frac{10k}{s(1 + \frac{s}{10})^2} = \frac{1000 \text{ K}}{s (s + 10)^2}
$$

Exploitation de l'information sur la marge de phase

$$
m_{\varphi} = \pi + \varphi_{BO}(\omega_{C0})
$$
  
\n
$$
m_{\varphi} = \pi - \frac{\pi}{2} - 2arctan\left(\frac{\omega_{C0}}{10}\right)
$$
  
\n
$$
m_{\varphi} = \frac{\pi}{2} - 2arctan\left(\frac{\omega_{C0}}{10}\right) = \frac{\pi}{4}
$$
  
\n
$$
\Rightarrow 2arctan\left(\frac{\omega_{C0}}{10}\right) = \frac{\pi}{4}
$$
  
\n
$$
\Rightarrow \omega_{C0} = 10 \tan\left(\frac{\pi}{8}\right)
$$

AN :  $\omega_{C0} = 4.14 \frac{rad}{s}$ .

Détermination de  $\boldsymbol{k}$ 

 $\mathcal{F}_t$ 

La pulsation  $\omega_{C0}$  vérifie la relation  $|H_{BO}(j\omega_{C0})|=1$  $101$ 

$$
\Rightarrow \frac{10k}{\omega_{C0} \left(1 + \frac{\omega_{C0}^2}{100}\right)} = 1
$$
  

$$
\Rightarrow k = \frac{\omega_{C0} \left(1 + \frac{\omega_{C0}^2}{100}\right)}{10}
$$

 $AN: k = 0.48$ 

3. Erreur statique

Le système est de classe 1 (un intégrateur)  $\Rightarrow \varepsilon_p(\infty)=0$ Erreur de traînage ou de vitesse

Le système est de classe 1 (un intégrateur)  $\Rightarrow$  erreur de vitesse finie mais non nulle.

$$
\varepsilon_v(\infty) = \frac{1}{K_v} \text{ avec } K_v = \lim_{s \to 0} sH_{BO}(s) = 10k
$$

4. Synthèse du correcteur à retard de phase FT du correcteur RP

$$
C(s) = b \frac{1+Ts}{1+bTs} \text{ avec } b > 1
$$

 ${\rm FT}$ en BO du système avec correcteurs P et RP

$$
H_{BOC}(s) = kb \frac{1+Ts}{1+bTs} \frac{10}{s\left(1+\frac{s}{10}\right)^2}
$$

Le RP doit ajouter en basses fréquences le gain nécessaire pour avoir la précision désirée.

Nouvelle expression de l'erreur de traînage

$$
\varepsilon_v(\infty) = \frac{1}{K_v} \text{ avec } K_v = \lim_{s \to 0} sH_{BOC}(s) = 10kb
$$

Calcul de la valeur de  $\boldsymbol{b}$ 

$$
\varepsilon_v(\infty) = \frac{1}{10kb} = \frac{5}{100}
$$

$$
\Rightarrow b = \frac{2}{k}
$$
AN :  $b \approx 4$ .

Calcul de  $\cal T$ 

Pour ne pas modifier la marge de phase précédemment réglée, il faut choisir  ${\cal T}$  tel que :

$$
\frac{1}{T} \le \frac{\omega_{c0}}{10} \Rightarrow T \ge \frac{10}{\omega_{c0}}
$$
  
AN :  $T = \frac{10}{\omega_{c0}} \Rightarrow T = 2.4s$ .

Exercice 2

$$
H(s) = \frac{1000}{s(s+10)^2}
$$

Réécriture de la FT

$$
H(s) = \frac{10}{s(1 + \frac{s}{10})^2}
$$

Gain en vitesse  $k_v = 10$ .

1. Choix d'un correcteur

Le système est de classe  $1 \Rightarrow$  erreur statique toujours nulle en l'absence de perturbations  $\Rightarrow$  l'action inté-

En BF sans correcteur, on a un dépassement de 60%. Ceci signifie que la marge de phase du système initial est petite. Pour l'augmenter, il faut une action dérivée D, d'où un correcteur à avance de phase AP.

2. Analyse du cahier de charges

$$
D_{BF_{\%}} \le 5\% \Rightarrow \xi_{BF} = 0.7
$$
  

$$
\xi_{BF} = 0.7 \Rightarrow \omega_{n,BF} t_{r_5\%} = 3 \Rightarrow \omega_{n,BF} = \frac{3}{t_{r_5\%}}
$$
  

$$
\Rightarrow \omega_{n,BF} = 5rad/s
$$

Formules d'approximation

Réponse oscillatoire désirée suppose un comportement du 2e ordre dominant pour le système en BF.

 $m_{\varphi} = 100 \xi_{BF} = 70^{\circ}$  $\omega_{c0} = \omega_{n,BF} = 5rad/s$ 

$$
\begin{array}{c}\n\ddots \\
\hline\n\end{array}
$$

3. Marge de phase du système pour la valeur de  $\omega_{c0}$  précédente

$$
m_{\varphi} = \pi + \varphi(\omega_{CO})
$$
  
\n
$$
m_{\varphi} = \pi - \frac{\pi}{2} - 2arctan\left(\frac{\omega_{CO}}{10}\right)
$$
  
\n
$$
m_{\varphi} = \frac{\pi}{2} - 2arctan\left(\frac{\omega_{CO}}{10}\right)
$$
  
\n
$$
AN : m_{\varphi} = 37^{\circ}
$$

Remarque : la valeur ci-dessus est la marge de phase qu'aurait le système si sa fréquence de coupure à 0dB est placée en  $\omega_{c0} = 5rad/s$ . Elle est différente de la marge de phase actuele du système qui est de 21° à la pussation  $\omega_{c0} = 6.8$ rad/s(obtenue sous matlab).

4. Synthèse du correcteur

FT du correcteur

$$
C(s) = K_c \frac{1 + aTs}{1 + Ts}
$$
 avec  $a > 1$ 

Calcul du paramètre a

Le système apporterait une marge de phase de 37°. Pour avoir la marge de phase de 70°, il faut que le correcteur apporte une phase supplémentaire de  $\Delta m_{\varphi} = 33^{\circ}$ .  $\Xi$   $\pm 0 - 3\frac{\pi}{3}$   $\approx 33^{\circ}$ 

$$
\varphi_{c,max} = \Delta m_{\varphi} = \arcsin \frac{a-1}{a+1}
$$

$$
\Rightarrow a = \frac{1 + \sin(\Delta m_{\varphi})}{1 - \sin(\Delta m_{\varphi})}
$$

Calcul du paramètre T

L'avance de phase maximale est appliquée à la pulsation  $\omega_{C0}$ , soit :

$$
\omega_{c,max} = \frac{1}{T\sqrt{a}} = \omega_{C0}
$$

$$
\Rightarrow T = \frac{1}{\omega_{C0}\sqrt{a}}
$$

Calcul du gain  $K_c$ 

 $\ddot{\bm{\xi}}_i$ 

Le gain  $K_c$  permet de placer l'axe OdB à la pulsation  $\omega_{C0}$ . Or  $\omega_{C0}$  vérifie la relation  $\mathcal{L} = \int d\mathbf{x} \, d\mathbf{x} = M$ 

$$
|H_{BOC}(j\omega_{C0})|=1 \Rightarrow |C(j\omega_{C0})H(j\omega_{C0})|=1
$$

Sachant que  $|C(j\omega_{C0})|=K_c\sqrt{a}$ , on en déduit :

$$
|H_{BOC}(j\omega_{C0})| = 1 \Rightarrow K_c\sqrt{a}|H(j\omega_{C0})| = 1
$$

$$
\Rightarrow K_c\sqrt{a} \frac{10}{\omega_{C0}(1 + \frac{\omega_{C0}^2}{100})} = 1
$$

$$
\Rightarrow K_c = \frac{\omega_{C0}(1 + \frac{\omega_{C0}^2}{100})}{10\sqrt{a}}
$$

AN :  $a = 3.4, T = 0.108s, K_2 = 0.33$ .

5. Asservissement avec perturbations  $\boldsymbol{d}$ 

- Expression de l'erreur  $E(s)$ 

Sortie asservie  

$$
Y(s) = \frac{C(s)H(s)}{1 + C(s)H(s)}Y_c(s) + \frac{H(s)}{1 + C(s)H(s)}D(s)
$$

On en déduit l'expression de l'erreur  $E(s) \ = \ Y_c(s) - Y(s)$ 

$$
E(s) = \frac{1}{1 + C(s)H(s)}Y_c(s) - \frac{H(s)}{1 + C(s)H(s)}D(s)
$$

## UV Automatique - ASI 3

– Erreur en régime permanent pour  $D(s) = \frac{1}{s}$  et  $Y_c(s) = \frac{1}{s}$  Théorème de la valeur finale  $\lambda$ 

$$
\varepsilon(\infty) = \lim_{s \to 0} sE(s)
$$
  

$$
\varepsilon(\infty) = \lim_{s \to 0} \frac{1}{1 + C(s)H(s)} - \frac{H(s)}{1 + C(s)H(s)}
$$

Calculons la limite pour chacun des termes Terme 1

$$
\varepsilon_1(\infty) = \lim_{s \to 0} \frac{1}{1 + C(s)H(s)}
$$
  
\n
$$
\varepsilon_1(\infty) = \lim_{s \to 0} \frac{1}{1 + K_c \frac{1 + aTs}{1 + Ts} \frac{10}{s(1 + \frac{s}{10})^2}}
$$
  
\n
$$
\varepsilon_1(\infty) = 0
$$

Terme 2

$$
\varepsilon_2(\infty) = \lim_{s \to 0} -\frac{H(s)}{1 + C(s)H(s)}
$$
  
\n
$$
\varepsilon_2(\infty) = \lim_{s \to 0} -\frac{10}{s(1 + \frac{s}{10})^2} \cdot 1 + K_c \frac{1 + aTs}{1 + Ts} \cdot \frac{10}{s(1 + \frac{s}{10})^2}
$$
  
\n
$$
\varepsilon_2(\infty) = \frac{-1}{K_c}
$$

Conclusion : l'erreur statique n'est pas nulle en présence de perturbations. Pour éliminer cette la perturbation constante, on introduit un correcteur PI en plus de l'AP.

– Synthèse du correcteur PI

 ${\rm FT}$ du  ${\rm PI}$ 

l.

 $\mathbf{G}$ 

On

 $\Rightarrow$ 

 $\geq$ 

$$
C(s) = K_{c2} \frac{1 + T_i s}{T_i s}
$$

Le correcteur PI est réglé de façon à conserver les performances précédentes obtenues avec l'AP. On

$$
\frac{\frac{1}{T_{i}} \leq \frac{w_{c0}}{10} \Rightarrow T_{i} \geq \frac{10}{200}}{\frac{1}{20} \Rightarrow T_{i} = \frac{10}{200}}}
$$
\n
$$
c_{0}l c_{u}l_{c} \leq \frac{1}{\sqrt{2}} \Rightarrow T_{i} = 28.
$$
\n
$$
\frac{1}{2} \times \frac{w_{c0}}{10} \Rightarrow T_{i} = 28.
$$
\n
$$
\frac{1}{2} \times \frac{w_{c0}}{10} \times \frac{1}{2} \times \frac{1}{2} \times \frac{1}{
$$

4

Etrechile 03, 1- Lavalun de Kp  $\left(5\right)$ On comance par l'ajustement du gain Kp  $G(\delta w) = \frac{1}{(v + o_1 \delta w)(v + o_1 \delta w)}$  $\frac{1}{\sqrt{6}}\rightarrow \frac{1}{\sqrt{6}}\rightarrow \frac{1}{\sqrt{6}}\rightarrow \frac{1}{\sqrt{6}}\rightarrow \frac{1}{\sqrt{6}}\rightarrow \frac{1}{\sqrt{6}}$  $Arg(KgG(j\omega))=-Arctg(\omega\omega)-\lambda rotg(\omega\omega)$  $mg = 180° + \hbar g (Kg G(j'w))$ <br> $mg = 180° - \hbar r c \frac{1}{3} (96 \text{ W}) - \hbar r c \frac{1}{3} (91 \text{ W}) = 45° - 1)$ de l'eq (1): Arctg (o, rue) + Arctg (0, 1 wc0) = 1350 Arctg (a) + Arctg (b) = Arctg  $\left(\frac{a+b}{4-ab}\right)$ Arctg  $\frac{0.5 \omega_{00} + 0.1 \omega_{00}}{\Delta - 0.05 \omega_{00}^{2}} = 135^{\circ}$  $= 1 - \sqrt{\frac{2000 - 1365 \text{ rad/s}}{s}}$  $0,500 + 0,100$  $1 - 0.05 = 10$  $\Rightarrow Kq=2,3$ 

2. On the first T is de fagn a awdr  
\n
$$
\frac{1}{T_1} \leq \frac{w_m}{\mu_0} \Rightarrow T_1 > \frac{10}{w_m}
$$
\n
$$
T_2 = \frac{10}{\mu_0 c} = \frac{10}{\mu_0 c} = 0.74
$$
\n
$$
\Rightarrow
$$
 For  $c$  and  $\rho$  is a function of  $\frac{1}{\rho}$ .  
\n
$$
\frac{1}{\sqrt{6}} = \frac{10}{\mu_0 c} = \frac{10}{\mu_0 c} = 0.74
$$
\n
$$
\frac{10}{\sqrt{6}} = 2.3 \frac{1 + 0.74 \text{ P}}{0.74 \text{ P}}
$$
\n
$$
\frac{1}{\sqrt{6}} = \frac{10}{\mu_0 c} = \frac{5 \text{ K}}{(\mu_0 c \beta)(4 + o_1 c \beta)}
$$
\n
$$
e(\infty) = \frac{E}{\mu_0 c} = \frac{10}{\mu_0 c} = 0.5 \Rightarrow [K = 3.8]
$$
\n2. 
$$
\frac{10}{\mu_0 c} = \frac{10}{\mu_0 c} = \frac{
$$

La devitème contrainte (mye=45°) nicht på Verific.  
\nil est multielle de drecher a diminue lavaleund de  
\nK pour ougmenter la mya 45° car eda Andurait  
\nà line arreur latahique luyartun â Os  
\n(i) le leume

\nStabifke = précisin).  
\n(i) le leune

\nStabifke = précisin.

\nTime so lutió lón siste at amrìsger un

\nFigure 9D swseophìle diappostur une

\nPhase po sihtre.

\nGat (p) = 
$$
K(1+TB)
$$

\nC(p) =  $K(1+TB)$ 

\nC(p) . G(p) =  $\frac{5K(1+TB)}{(1+0.5P)(1+9.4P)}$  avec  $K=3.8$ 

\núl fan à juster de paramébre Td de manisâle, a augumentar la mag dephae à 46° 46-36°, a augumentar la mag dephae à 46°

 $J = \left( \frac{a^3}{a^3} \right)^{24} + 1$  $\frac{1}{\sqrt{13}=0.0097}}$  = Arctg ( $\sqrt{13}$  m/o) = 10° Rq. Ce la laule suppose que la Courbe du gain n'est pas

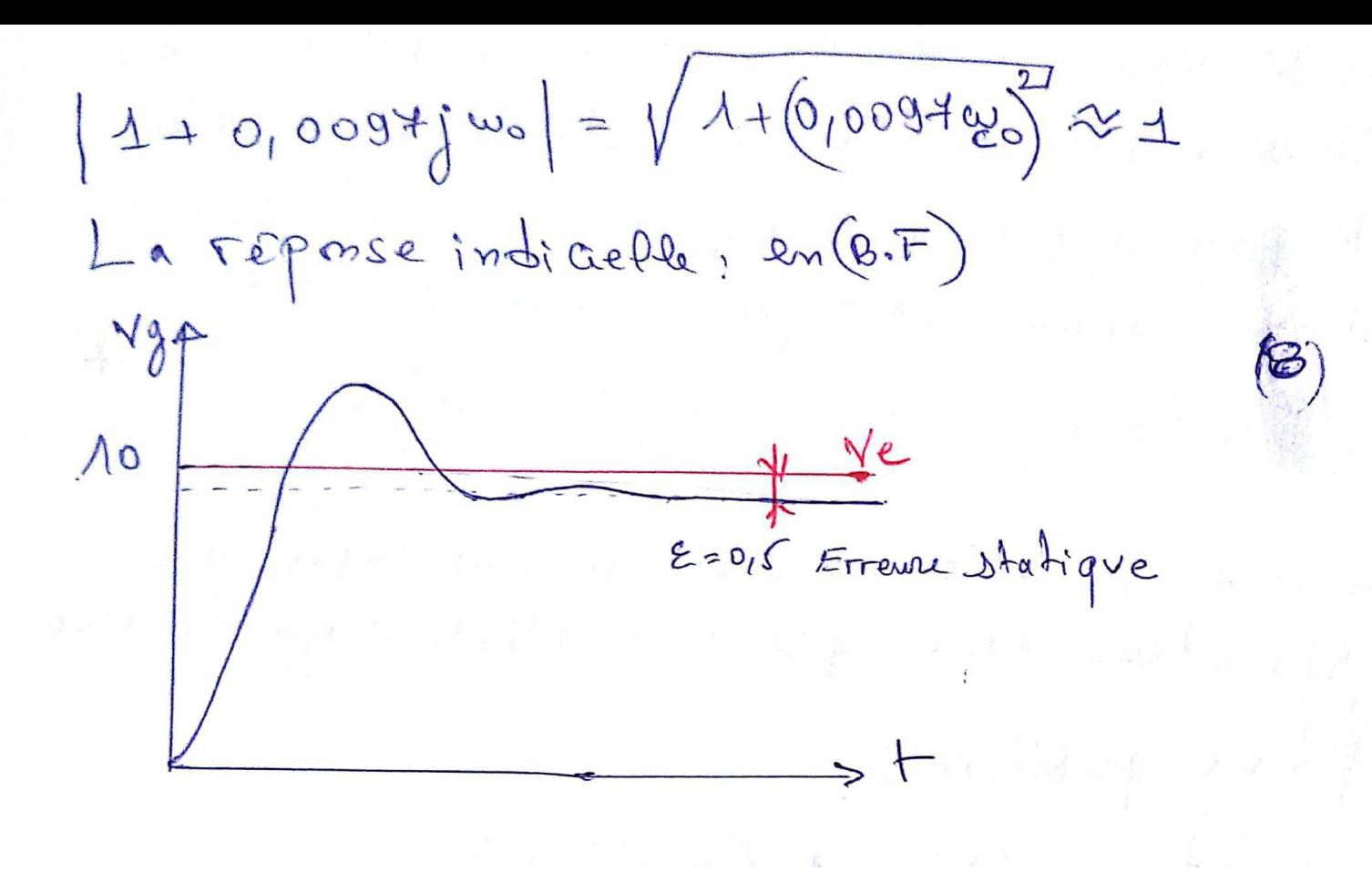

une phase supplementair Amp= 60-4°= 56°  $\Delta \pi$  of  $\Delta \pi$  objecting (as II). A rad of (as II). If  $\frac{1}{2}$ Arg  $c(j\omega) = Arcbg(T\omega) + Arcdg(Td\omega) - \frac{\pi}{2}$ <br>  $\Delta m\varphi = \pi - \frac{\pi}{2} + accdg(T\omega_{G}) + arcdg(Td\omega_{G})$  $56 - 180 + 90 = \arctan \left(\frac{10 \text{ rad}}{2412814} \right) = \arctan \left(\frac{1073}{241}\right)$ <br> $56 - 180 + 90 = 8412814 = \arctan \left(\frac{1073}{241}\right)$  $M8,2894^{\circ} = \arctan \left( \frac{\sqrt{0Td}}{\sqrt{1-\frac{1}{2}}}\right)$ <br> $M8,2894^{\circ} = \arctan \left( \frac{\sqrt{0Td}}{\sqrt{1-\frac{1}{2}}}\right)$  $|C(j\omega_{\omega})|$   $H_{\text{loc}}(j\omega_{\omega}) = 1 \Rightarrow |Kc = 1|$